## **EXAMEN FINAL DE METODOS NUMERICOS (MB536)**

- **DURACION: 110 MINUTOS**
- **SOLO SE PERMITE EL USO DE UNA HOJA DE FORMULARIO**
- **ESCRIBA CLARAMENTE SUS PROCEDIMIENTOS**

#### **Problema 1**

Un misil de masa M (Kg) es lanzado con una velocidad inicial  $V_0$ (m/seg) registrándose en el tiempo T (seg) la siguiente información:

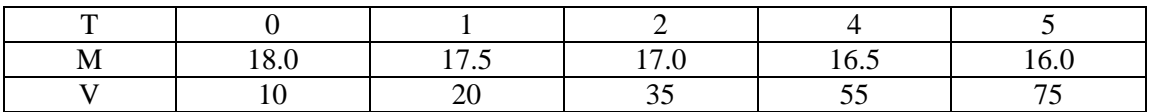

a) **(2 ptos)** Sea la fuerza de impulsión:  $F(T) = \frac{d}{dt}$  $\frac{a}{dT}(MV)$ , aplicando la derivada de un producto de funciones, calcular  $F(T)$  en  $T = 2$ seg, usando fórmulas de orden  $O(h^2)$ .

- b) **(1 pto**) Calcular la aceleración en el instante  $T = 0$ , usando fórmulas de orden  $O(h^2)$ .
- c) **(2 ptos )** Calcular el espacio recorrido durante los 4 segundos, usando integración numérica con el menor error posible. Justifique su respuesta.

## **Problema 2**

Sea la viga mostrada en la figura sometida a una carga distribuida triangular.

a) **(3.5 ptos)** Aproxime la deflexión de la viga *y(x)* usando el método de diferencias finitas para x=0.25, 0.50 y 0.75.

Sabiendo que la ecuación de la elástica es: *EI*  $y'' = M(x)$ 

Donde *EI* es una constante propia del material y de la geometría de la viga y *M(x)* es el momento flector (N-m). Si  $EI=100$  N-m<sup>2</sup>,  $\omega=100$  N/m,  $L=1$  m y  $M(x) = \frac{\omega Lx}{\epsilon} - \frac{\omega x^3}{\epsilon x^3}$ 

$$
M(x) = \frac{\sin x}{6} - \frac{\sin x}{6L}
$$

b) **(1.5 ptos)** Si la ecuación de la elástica obtenida por la teoría de resistencia de materiales empleando el método de la doble integración es :

 $(x) = \frac{1}{EI} \left[ \frac{\omega L x}{36} - \frac{\omega x}{120I} + C_1 x + C_2 \right]$ J  $\backslash$  $\overline{\phantom{a}}$ l ſ  $=\frac{1}{EI}\left[\frac{\omega x}{26} - \frac{\omega x}{120I} + C_1 x + C_2\right]$  $3 \qquad \qquad \Omega = 5$ 36 120  $\frac{1}{\sqrt{2}}\left(\frac{\omega Lx^3}{2c} - \frac{\omega x^5}{2c} + C_1x + C\right)$ *L*  $Lx^3$  *ax EI*  $y(x) = \frac{1}{\pi} \left[ \frac{\omega L x^3}{26} - \frac{\omega L x^4}{280} + C_1 x + C_2 \right]$ , determine el error absoluto para cada punto.

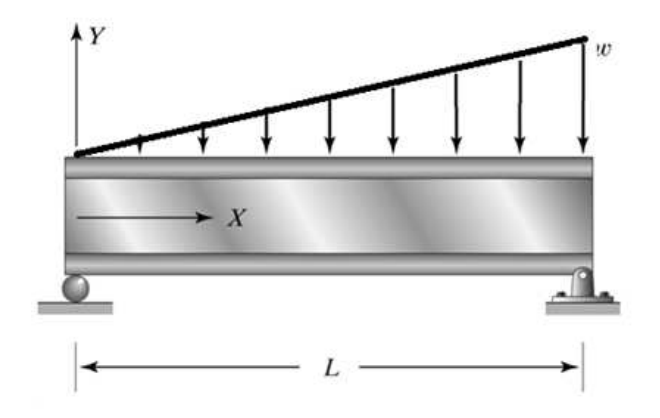

#### **Problema 3**

Determine el flujo de calor Q, sabiendo que la razón de flujo de calor (conducción) entre dos puntos sobre un cilindro calentado en un extremo, está dado por:

$$
\frac{dQ}{dt} = \lambda A \frac{dT}{dx}, \text{ donde } \frac{dT}{dx} = \frac{100(L-x)(20-t)}{100-xt}
$$

Considerando  $\lambda = 0.4$  cal.cm/s, A (Área de la sección transversal del cilindro)=10cm<sup>2</sup>, T=Temperatura, L (Longitud de la barra)=20cm, x (distancia desde el extremo calentado)=2.5cm, t=tiempo en segundos y el flujo de calor al inicio es cero.

- a) **(2 ptos )** Calcule Q en el instante 6s, haciendo uso del método de Runge-Kutta de orden 4 con un paso de 2s.
- b) **(2.5 ptos )** Haciendo uso del método de Euler progresivo, calcule el instante donde el flujo de calor es 5000 cal, con un paso de 0.5, use interpolación lineal al final, para mejorar el valor de su respuesta.
- c) **(0.5 ptos )** Indique la instrucción en **M**atlab (una sola orden) para encontrar la función literal que cumple esta ecuación diferencial ordinaria, o la instrucción para encontrar la solución de la ecuación diferencial ordinaria numéricamente.

#### **Problema 4**

a) **(1 pto)** Completar la siguiente tabla

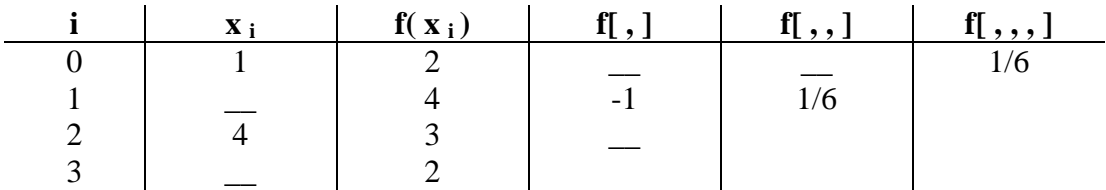

- b) **(0.5 ptos )** Hallar el polinomio interpolante y estime f(2).
- c) **(1 pto )**Si añadimos el punto (0,1) a los puntos anteriores, hallar el polinomio interpolante.
- d) **(1.5 pto)** Demostrar :  $f[x_0,x_1,x_2] = f[x_1,x_0,x_2]$
- e) **(1 pto** )Conocido  $x_0x_1, x_2y x_3$  de (a), para los puntos  $(x_0, 2)$ ,  $(x_1, 4)$ ,  $(x_2, 3) y (x_3, 2)$ Se obtuvo el spline cúbico natural  $S_0(x)$  para el intervalo  $[x_0, x_1]$  $(x) = a_0(x-1)^3 + b_0(x-1)^2 + c_0(x-1) + d_0$   $x \in [x_0, x_1]$ 0  $S_0(x) = a_0(x-1)^3 + b_0(x-1)^2 + c_0(x-1) + d_0$   $x \in [x_0, x_0]$

Hallar  $a_0$ ,  $b_0$ ,  $c_0$  y  $d_0$ .

Los Profesores

Universidad Nacional de Ingeniería P.A. 2011-1 Facultad de Ingeniería Mecánica 22/07/11 DACBHCC

#### **Solucionario**

#### **Problema 1**

Las formulas de derivación numérica a emplear son:

$$
f'(x) \approx \frac{1}{2h} \left[ f(x - 2h) - 4(fx - h) + 3f(x) \right] \qquad \qquad f'(x) \approx \frac{1}{2h} \left[ -3f(x) + 4(fx + h) - 1f(x + 2h) \right]
$$

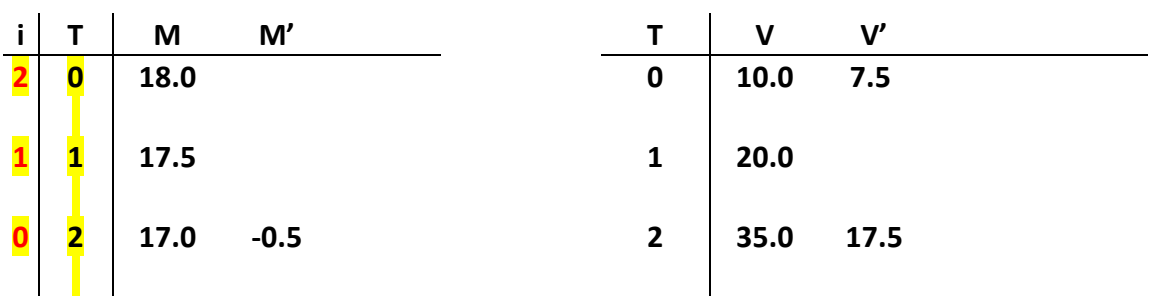

#### a) **(2 ptos)**Calculando la fuerza:

$$
F(T) = V(T)M'(T) + M(T)V'(T)
$$
  
\n
$$
F(2) = V(2)M'(2) + M(2)V'(2)
$$
  
\n
$$
M'(2) = \frac{1}{2(1)}\{18 - 4(17.5) + 3(17)\} = 0.5
$$
  
\n
$$
V'(2) = \frac{1}{12(1)}\{1(10) - 4(20) + 3(35)\} = 17.5
$$
  
\n
$$
F(2) = 35.0(-0.5) + 17.0(17.5) = 280
$$

b) **(1 pto)**Calculando la aceleración:

$$
\bar{a} = V'(t) = V(0) = \frac{1}{2(1)} \{-3(10) + 4(20) - 1(35)\} = 7.5
$$

c) **(2 ptos)**Aplicando Simpson compuesta: Debido a los datos conviene este método numérico.

$$
e = \int_0^4 V(t)dt = \int_0^2 V(t)dt + \int_2^4 V(t)dt = e_1 + e_2
$$
  

$$
e_1 = \frac{1}{3} \{10 + 4(20) + (35)\} \approx 41.67
$$
  

$$
e_2 = \frac{h}{2} \{35 + 55\} = \frac{2}{2} \{35 + 55\} = 90
$$
  

$$
e = 90 + 41.67 \approx 131.67
$$

## **Problema 2**

#### a) **(3,5 ptos)** Discretizando:

| $x_0=0$ | $x_1=0.25$ | $x_2=0.5$ | $x_3=0.75$ | $x_4=1$ |
|---------|------------|-----------|------------|---------|
| $y_0=0$ | $y_1=??$   | $y_2=??$  | $y_3=??$   | $y_4=0$ |

$$
y''_i = \frac{M(x_i)}{EI}
$$
  

$$
\frac{y_2 - 2y_1 + y_0}{h^2} = \frac{M(x_1)}{EI}
$$
  

$$
\frac{y_3 - 2y_2 + y_1}{h^2} = \frac{M(x_2)}{EI}
$$
  

$$
\frac{y_4 - 2y_3 + y_2}{h^2} = \frac{M(x_3)}{EI}
$$

Reemplazando las condiciones de frontera:

$$
\begin{bmatrix} -2 & 1 & 0 \ 1 & -2 & 1 \ 0 & 1 & -2 \ \end{bmatrix} \begin{bmatrix} y_1 \ y_2 \ y_3 \end{bmatrix} = \frac{h^2}{EI} \begin{bmatrix} M(x_1) \ M(x_2) \ M(x_3) \end{bmatrix} = \frac{0.25^2}{100} \begin{bmatrix} 3.9063 \ 6.25 \ 5.4688 \end{bmatrix} = \begin{bmatrix} 0.0024 \ 0.0039 \ 0.0034 \end{bmatrix}
$$

Resolviendo el sistema:

$$
\begin{bmatrix} y_1 \\ y_2 \\ y_3 \end{bmatrix} = \begin{bmatrix} -0.0046 \\ -0.0068 \\ -0.0051 \end{bmatrix}
$$

b) **(1.5 ptos)**Aplicando las condiciones de frontera para obtener la solución exacta:

$$
y(x) = \frac{1}{EI} \left( \frac{\omega L x^3}{36} - \frac{\omega x^5}{120L} + C_1 x + C_2 \right)
$$
  
\n
$$
y(0) = 0
$$
  
\n
$$
y(L) = 0
$$
  
\n
$$
y(x) = \frac{1}{EI} \left( \frac{\omega L x^3}{36} - \frac{\omega x^5}{120L} - \frac{7\omega L^3 x}{360} \right)
$$
  
\nRemember  
\n
$$
\begin{bmatrix} y_1 \end{bmatrix} \qquad \begin{bmatrix} -0.0044 \end{bmatrix}
$$

 $\overline{\phantom{a}}$  $\overline{\phantom{a}}$  $\overline{\phantom{a}}$  $[-0.0048]$  $\mathbf{r}$  $\mathbf{r}$  − − =  $\overline{\phantom{a}}$  $\overline{\phantom{a}}$  $\overline{\phantom{a}}$  $\lfloor y_3 \rfloor$  $\mathbf{r}$  $\mathbf{r}$  $\left[ y_3 \right]_{\text{exact}} \left[ -0.0048 \right]$ 0.0065 3 2 *exacto y y*

Errores absolutos

 $\overline{\phantom{a}}$  $\overline{\phantom{a}}$  $\overline{\phantom{a}}$  $\lfloor 0.0003 \rfloor$  $\lceil 0.0002 \rceil$ L  $\mathbf{r}$ L =  $\lfloor \zeta y_{\scriptscriptstyle 3} \rfloor$  $\overline{\phantom{a}}$  $\overline{\phantom{a}}$  1 *y* ξ ŀ  $\mathsf{L}$ 0.0003 0.0003  $\xi y_2$ 

## **Problema 3**

a) (2.0ptos) 
$$
\frac{dQ}{dt} = \lambda A \frac{dT}{dx}
$$
, donde  $\frac{dT}{dx} = \frac{100(L-x)(20-t)}{100-xt}$ 

Reemplazando valores y sustituyendo en una sola EDO, tenemos:

dQ  $\frac{dQ}{dt} = \frac{140000 - 7000t}{100 - 2.5t}$  $\frac{0000-7000t}{100-2.5t} => \frac{dQ}{dt}$  $\frac{dQ}{dt} = \frac{140 - 7t}{.1 - .0025}$  $.1 - .0025t$ 

Algoritmo de Runge Kutta 4

$$
k_1 = h \frac{140 - 7t_i}{0.1 - 0.0025t}
$$
  
\n
$$
k_2 = h \frac{140 - 7(t_i + h/2)}{0.1 - 0.0025(t + h/2)}
$$
  
\n
$$
k_3 = h \frac{140 - 7(t_i + h/2)}{0.1 - 0.0025(t_i + h/2)}
$$
  
\n
$$
k_4 = h \frac{140 - 7(t_i + h)}{0.1 - 0.0025(t_i + h)}
$$

$$
Q_{i+1} = Q_i + \left(\frac{k_1 + 2(k_2 + k_3) + k_4}{6}\right)
$$

Aplicando Rk4, tenemos la siguiente tabla.

 $t \quad Q(cal)$ 0 0.00

- 2 2727.58
- 4 5299.81
- 6 7698.94

Q=7698.94

b) **(2.5ptos)** Realizando los cálculos para Euler progresivo

$$
Q_{i+1} = Q_i + \frac{h}{2} \left( \frac{140 - 7t_i}{0.1 - 0.0025t_i} \right) + \frac{h}{2} \left( \frac{140 - 7(t_i + h)}{0.1 - 0.0025(t_i + h)} \right)
$$
  
\n0.0 0.0 0.00  
\n1.0 1391.14  
\n1.5 2073.19  
\n2.0 2745.92  
\n2.5 3409.08  
\n3.0 4062.41  
\n3.5 4705.65

4.0 5338.53

c) **(0.5 ptos)** Interpolando linealmente los 2 últimos valores, se tiene que el tiempo seria 3.73 s

```
dsolve('Dy=(140000-7000*x)/(100-2.5*x)','y(0)=0','x')
o 
Numéricamente 
[t,q]=ode45(inline('(140000-7000*t)/(100-2.5*t)','t','q'),[0 6],0)
```
### **Problema 4**

# **Solución:**

**(a) (1 pto)** 

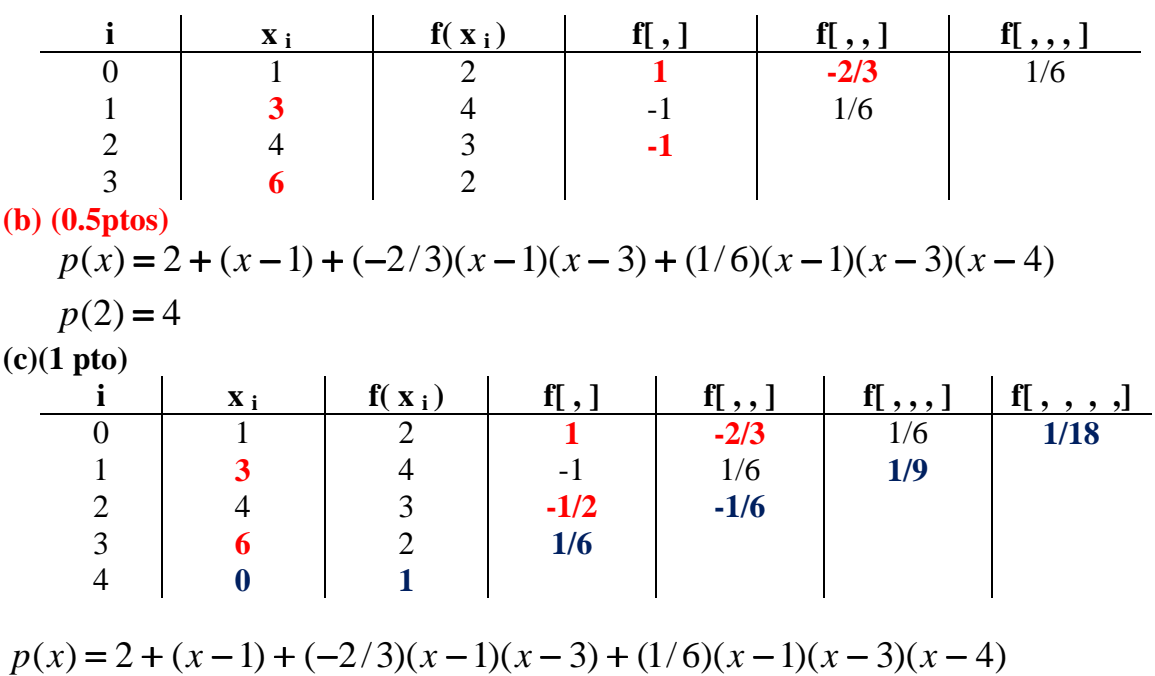

$$
+(1/18)(x-1)(x-3)(x-4)(x-6)
$$

**(d) (1.5 ptos)**

Universidad Nacional de Ingeniería P.A. 2011-1 Facultad de Ingeniería Mecánica 22/07/11 DACBHCC

$$
f[x_0, x_1, x_2] = \frac{f[x_1, x_2] - f[x_0, x_1]}{x_2 - x_0} = \frac{\frac{f(x_2) - f(x_1)}{x_2 - x_1} - \frac{f(x_1) - f(x_0)}{x_1 - x_0}}{x_2 - x_0}
$$

$$
\frac{f(x_2) - f(x_1)}{x_2 - x_0} - \left(\frac{f(x_1) - f(x_0)}{x_1 - x_0}\right) \left(\frac{x_2 - x_1}{x_2 - x_0}\right)
$$
\n
$$
= \frac{\frac{f(x_2) - f(x_1) - f(x_0) + f(x_0)}{x_2 - x_1}}{\frac{x_2 - x_0}{x_2 - x_0} - \left(\frac{f(x_1) - f(x_0)}{x_1 - x_0}\right) \left(\frac{x_2 - x_1}{x_2 - x_0}\right)}
$$
\n
$$
= \frac{\frac{f(x_2) - f(x_0)}{x_2 - x_0} - \left(\frac{f(x_0) - f(x_1)}{x_0 - x_1}\right)}{\frac{x_2 - x_1}{x_2 - x_1}} = \frac{f(x_0, x_2) - f(x_1, x_0)}{x_2 - x_1} = \frac{x_2 - x_1}{x_2 - x_1}
$$

 $= f[x_1, x_0, x_2]$ 

**( e )** (1 pto)

$$
\begin{pmatrix}\n6 & 1 \\
1 & 6\n\end{pmatrix}\n\begin{pmatrix}\nM_1 \\
M_2\n\end{pmatrix} = \begin{pmatrix}\n-12 \\
3\n\end{pmatrix}
$$
\n
$$
MO=0; M1=-15/7; M2=6/7; M3=0
$$
\n
$$
a0 = -5/28
$$
\n
$$
b0 = 0
$$
\n
$$
c0 = 12/7
$$
\n
$$
d0 = 2
$$